# **A quick tour of OpenACC & Co. or** *How should I program this accelerator ?*

**Roberto Ansaloni Cray Italy roberto@cray.com**

# **The Cray XK6 heterogeneous node**

#### **The Cray XE6 compute node**

- **Built around the Gemini Interconnect**
- **Each Gemini ASIC provides 2 NICs enabling it to connect 2 dual-socket nodes**

#### **The Cray XK6 compute node**

nvipiA

● **Replace one CPU socket with a GPU**

**NIDIA** 

#### **Issues with today"s accelerators (Fermi)**

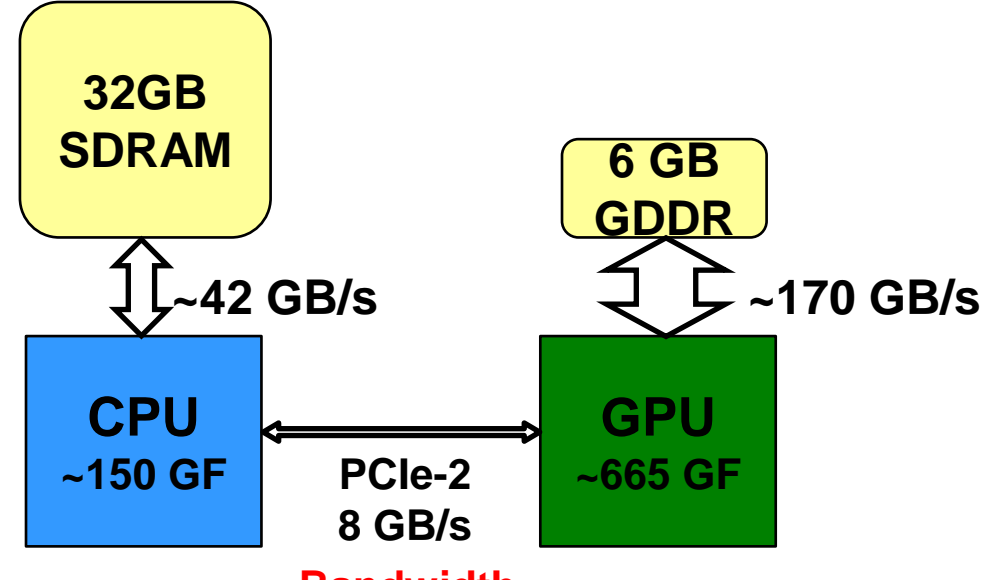

**Bandwidth** *and* **Synchronization**

- **This is a short-lived situation**
	- Solutions coming from several vendors (NVIDIA, AMD,...)
- **Trick is to keep kernel data structures resident in GPU memory as much as possible**
	- Avoids copying between CPU and GPU
	- Use async, non-blocking, communication, multi-level overlapping

# **Roberto"s recipe**

### ● **KISS Principle: Keep It Simple**

- As simple as possible
- Unless you really really really need performance today

#### ● **Use a flexible and portable approach**

- GPU architectures have changed and will change: don't stick to a specific one
- GPUs are just one kind of accelerators

#### ● **Exploit libraries**

• Exploit work done by smart people

# ● **Don"t forget Amdahl**

 $\bullet$  Amdahl who ?

# **How to program an accelerator ?**

#### ● **The hard way: CUDA, OpenCL**

- All are quite low-level
- CUDA is closely coupled to the GPU
- User needs to rewrite kernels in specialist language
- Hard to write and debug
- **Hard to optimise for specific GPU**
- Hard to port to new accelerator
- Hard to add new functionality

# ● **A simpler approach: accelerator directives**

- Several initial proposals: PGI directives, OpenMP (Cray)
- **Currently merged into OpenACC**
- Based on original source code (e.g. Fortran, C, C++)
- **Easier to maintain/port/extend code**
- Can support future accelerators
- Possible performance sacrifice

# **Performance compared to CUDA**

- **Is there a performance gap relative to explicit low-level programming model? Typically 10-15%, sometimes none.**
- **Is the performance gap acceptable? Yes.**
	- e.g. S3D comp\_heat kernel (ORNL application readiness):

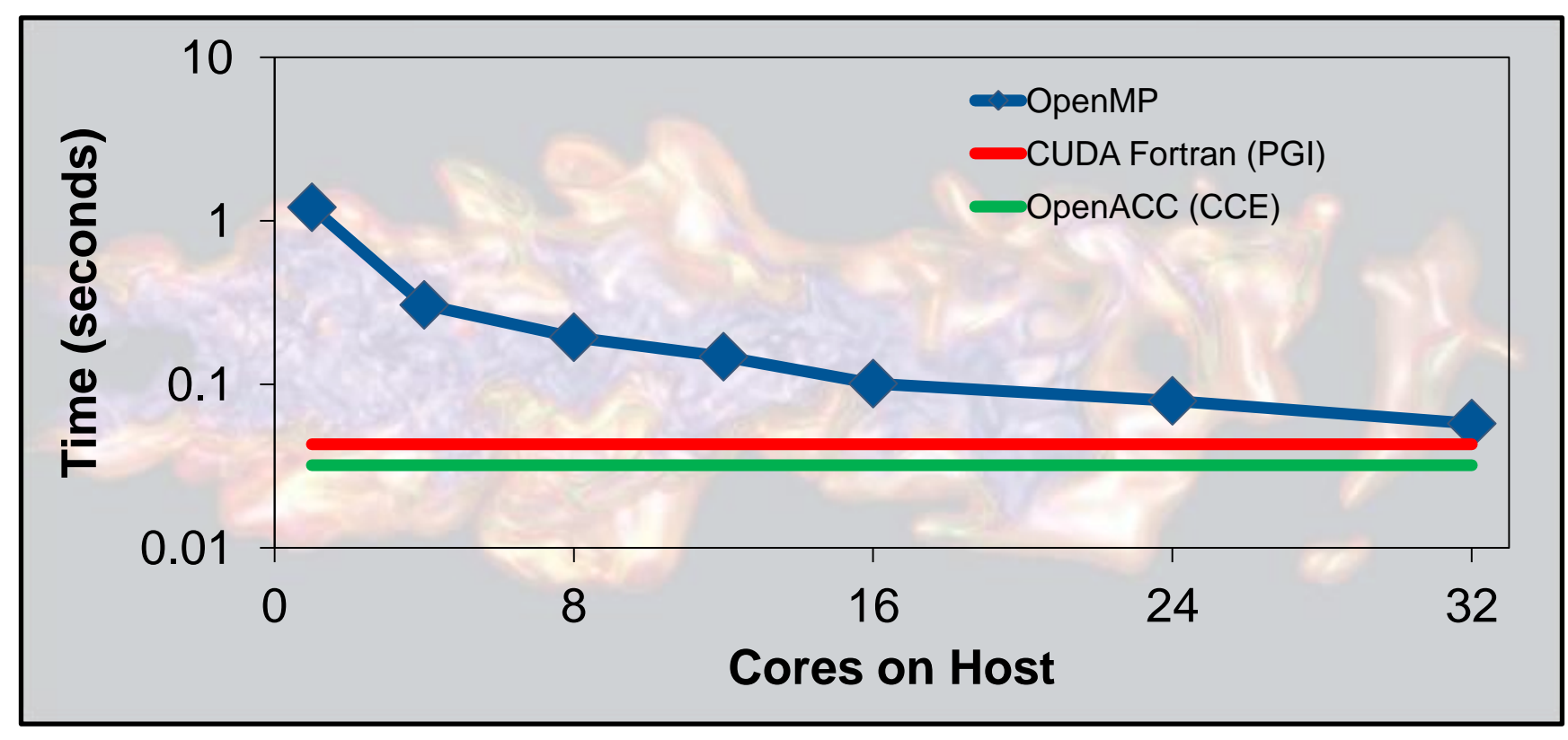

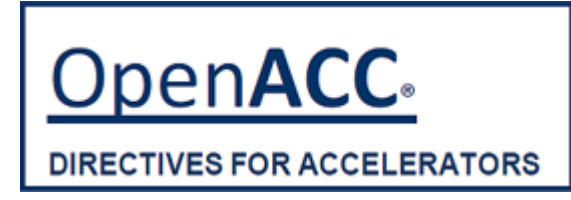

# ● **A common directive programming model for today"s GPUs**

**PGAS Workshop - CSCS**

- Announced at SC11 conference
- Offers portability between compilers
	- Drawn up by: NVIDIA, Cray, PGI, CAPS
	- Multiple compilers offer:
		- portability, debugging, permanence
- Works for Fortran, C, C++
	- Standard available at [www.OpenACC-standard.org](http://www.openacc-standard.org/)
	- Initially implementations targeted at NVIDIA GPUs
- **Current version: 1.0 (November 2011)**

# ● **Compiler support:**

May 23-25, 201

- Cray CCE: partial now, complete in 2012
- PGI Accelerator: released product in 2012
- CAPS: released product in 2012

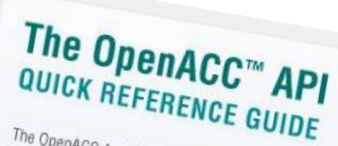

The OpenACC Application Program Interface<br>describes a collection of compiler direction<br>specify loops and describes a collection of cogram Interface<br>Specify loops and ren of compiler directives to<br>C. C++ and Fortence disconsider of code in orspecify loops and regions of compiler directives to<br>C, C++ and Fortran to be offloaded in statives to<br>host CPU to an out to be offloaded from C. C++ and Fortrain to be official of in stand,<br>thost CPU to an attached acceler from a<br>portability and attached acceleration is the and Fortrain to be offloaded from a<br>portability across operations of code in standard<br>portability across operating systems because the and accelerator, providing For CPU to an attached accelerator, providing<br>portability across operating systems, providing<br>and accelerators. and accelerators

Most OpenACC directives apply to the<br>Immediately following structures<br>a structure is following structure. This UpenACC directives apply to the<br>immediately following structured block or loop;<br>a structured block is a single statement . a structured block is a single statement<br>compound statement (C or C++) or and statement<br>of statement (C or C++) or a statement or a compound statement (C or C++) or a sequence<br>of statements (Fortran) with a single statement or a<br>at the top and a pictual with a single and and ouripound statement (C or C++) or a sequence<br>of statements (Fortran) with a single entropy<br>at the top and a single exit at the hott-<br>point at the top and a single exit at the bottom.<br>The top and a single exit at the bottom.

CAPS

PGI Verslan 1.0, November 2011 Version 1.0, November 2011<br>Ind create a monetal language in the South of County Containers and County County County of the County of County<br>In the a monetary specification free monetary departure to the c

© 2011 OpenACC-standard.org all rights reserved.

**NVIDIA** 

**The Portland Group** 

# **DenMP** accelerator directives

- **A common programming model for tomorrow"s accelerators**
- **An established open standard is the most attractive**
	- portability; multiple compilers for debugging; permanence

# ● **Subcommittee of OpenMP ARB**

- includes most major vendors + others (e.g. EPCC)
- co-chaired by Cray (James Beyer)
- aiming for OpenMP 4 (2012?)
- **Targets Fortran, C, C++**
- **Current version: draft**
- **Cray compiler provides reference implementation for ARB** 
	- Of draft standard at present (CCE 8.0)
	- Will track the standard as it evolves
- **Converting from OpenACC to OpenMP will be straightforward**

# **OpenACC Execution model**

● **Host-directed execution with attached GPU**

#### ● **Main program executes on "host" (i.e. CPU)**

• Compute intensive regions offloaded to the accelerator device under control of the host.

# ● **"device" (i.e. GPU) executes parallel regions**

- typically contain "kernels" (i.e. work-sharing loops), or
- kernels regions, containing one or more loops which are executed as kernels.

# ● **Host must orchestrate the execution by:**

- allocating memory on the accelerator device,
- initiating data transfer,
- sending the code to the accelerator,
- passing arguments to the parallel region,
- queuing the device code,
- waiting for completion,
- transferring results back to the host, and
- deallocating memory.

# **A first OpenACC example**

# **Execute a loop nest on the GPU**

- **Compiler does the work**
- **Data movement**
	- allocates/frees GPU memory at start/end of region
	- moves of data to/from GPU

```
!$acc parallel loop 
DO j = 1,M
   DO i = 2,N-1
     c(i,j) = a(i,j) + b(i,j)
   ENDDO
ENDDO
!$acc end parallel loop
```
- **Loop schedule: spreading loop iterations over PEs of GPU**
- **Tune default behaviour with optional clauses on directives**

# **Another example**

● **Two accelerator parallel regions**

#### ● **Compiler creates two kernels**

- First kernel initialises array
- Compiler will determine copyout(a)

#### ● **Second kernel updates array**

• Compiler will determine copy(a)

#### ● **Breaking parallel region=barrier**

● **No barrier directive**

```
PROGRAM main
   INTEGER :: a(N)
   <stuff>
!$acc parallel loop
  DO i = 1, N a(i) = i
   ENDDO
!$acc parallel loop
  DO i = 1, N a(i) = 2*a(i)
  ENDDO
<stuff>
END PROGRAM main
```
● **The code can still be compiled for CPU**

# **Let"s control data movement**

#### ● **Now added a data region**

- Specified arrays only moved at boundaries of data region
- **No compiler-determined movements for data regions**
- **Other directives/clauses are available to allow a more direct control of data movements**
	- present clause
	- !Sacc update [ host | device ]

```
PROGRAM main
   INTEGER :: a(N)
   <stuff>
!$acc data copyout(a)
!$acc parallel loop
   DO i = 1,N
    a(i) = i
   ENDDO
!$acc parallel loop
   DO i = 1,N
    a(i) = 2*a(i)
  ENDDO
!$acc end data
   <stuff>
END PROGRAM main
```
# **A case study: the Himeno Benchmark**

- **Parallel 3D Poisson equation solver** 
	- Iterative loop evaluating 19-point stencil
	- Memory intensive, memory bandwidth bound

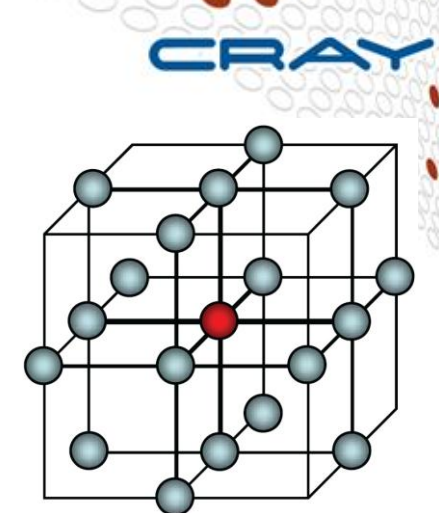

- **Fortran, C, MPI and OpenMP implementations available from [http://accc.riken.jp/HPC\\_e/himenobmt\\_e.html](http://accc.riken.jp/HPC_e/himenobmt_e.html)**
- **Fortran Coarray (CAF) version developed**
	- ~600 lines of Fortran
	- Fully ported to accelerator using 27 directive pairs
- **Strong scaling benchmark**
	- XL configuration:  $1024 \times 512 \times 512$  global volume
	- Expect halo exchanges to become significant
	- Use asynchronous GPU data transfers and kernel launches to help avoid this

# **The Jacobi computational kernel (serial)**

- The stencil is applied to pressure array p
- Updated pressure values are saved to temporary array wrk2
- Control value wgosa is computed
- $\bullet$  In the benchmark this kernel is iterated a fixed number of times (nn)

```
DO K=2,kmax-1
DO J=2,jmax-1
  DO I=2,imax-1
    S0=a(I,J,K,1)*p(I+1,J, K ) 
      +a(I,J,K,2)*p(I, J+1,K ) &
      +a(I,J,K,3)*p(I, J, K+1) &
      +b(I,J,K,1)*(p(I+1,J+1,K )-p(I+1,J-1,K ) &
                   -p(I-1,J+1,K )+p(I-1,J-1,K )) &
      +b(I,J,K,2)*(p(I, J+1,K+1)-p(I, J-1,K+1) &
                   -p(I, J+1,K-1)+p(I, J-1,K-1)) &
      +b(I,J,K,3)*(p(I+1,J, K+1)-p(I-1,J, K+1) &
                   -p(I+1,J, K-1)+p(I-1,J, K-1)) &
      +c(I,J,K,1)*p(I-1,J, K ) &
      +c(I,J,K,2)*p(I, J-1,K ) &
      +c(I,J,K,3)*p(I, J, K-1) &
      + wrk1(I,J,K)
   SS = (S0 * a (I, J, K, 4) - p (I, J, K)) * bnd (I, J, K) wgosa = wgosa+ SS*SS
   wrk2(I,J,K)=p(I,J,K)+OMEGA *SS
   ENDDO
 ENDDO
```
**ENDDO**

**fwd n.n.**

**bwd n.n. n.n.n.**

n.n

pwd

**n.n.n** 

# **The distributed implementation**

- The outer loop is executed fixed number of times
- The Jacobi kernel is executed and new pressure array wrk2 and control value wgosa are computed
- The p array is updated with wrk2 values
- The halo region values are exchanged between neighbor PEs using send and receive buffers
- The maximum wgosa value is computed with an Allreduce operation across all the PEs

**DO loop = 1, nn**

 **compute Jacobi: wrk2, wgosa**

 **copy back wrk2 into p**

 **pack halo from p into send buf**

 **exchange halos with neighbor PEs**

 **unpack halo into p from recv buf**

 **Allreduce to sum wgosa across Pes**

**ENDDO**

# **Porting Himeno to the Cray XK6**

- **Several versions tested, with communication implemented in MPI or Fortran coarrays**
- **GPU version using OpenACC accelerator directives**
- **Arrays reside permanently on the GPU memory**
- **Data transfers between host and GPU are:**
	- Communication buffers for the halo exchange
	- Control value

● **Cray XK6 timings compared to best Cray XE6 results (hybrid MPI/OpenMP)**

# **The Himeno GPU code structure**

# ● **GPU performs**

- Jacobi kernel
- **Halo buffers packing/unpacking**
- **Pressure update**

# ● **Host/device communication**

- **Halo region buffers transfer**
- Control value wgosa

# ● **CAF communication**

- Remote halo buffers put
- Global wgosa sum

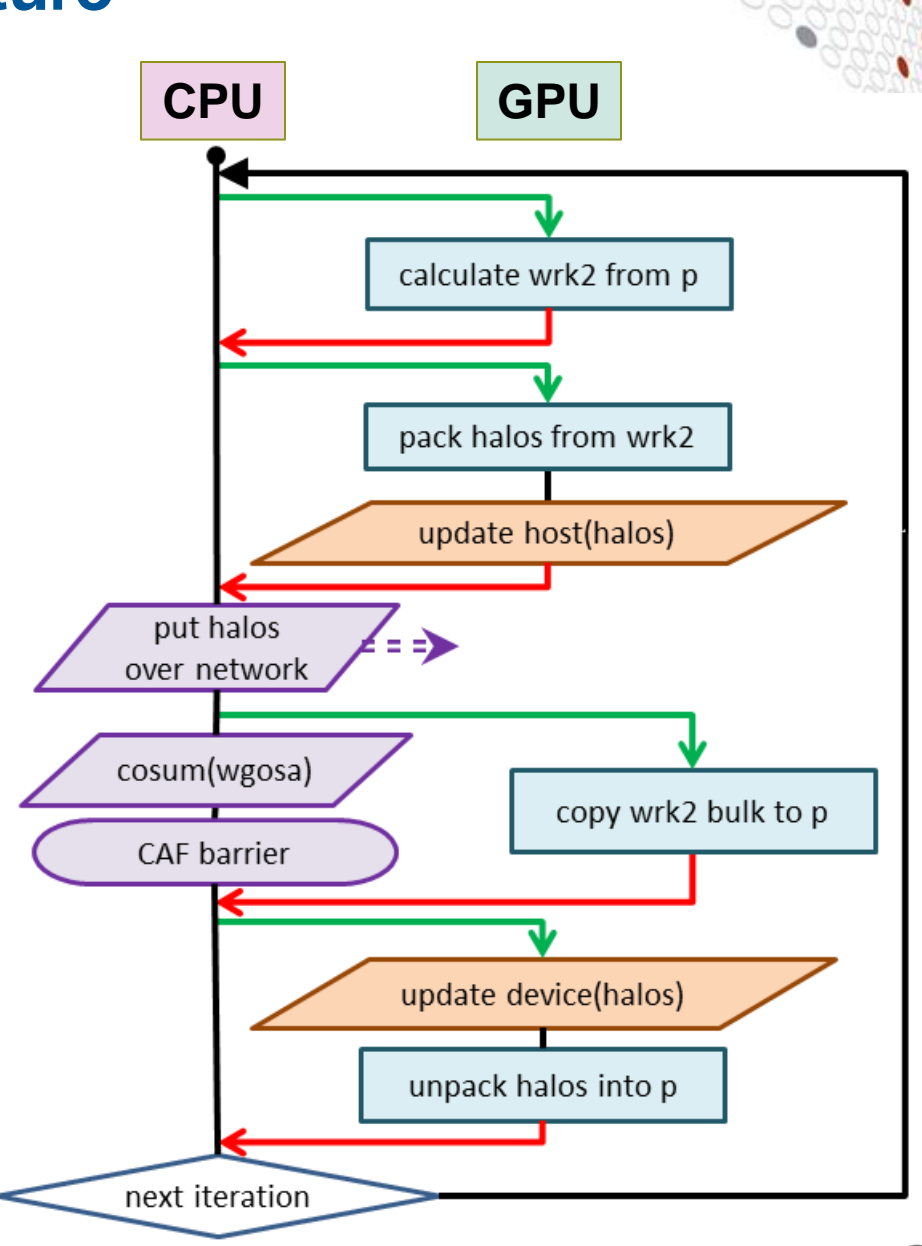

# **Jacobi kernel on the GPU**

- The GPU kernel for the main loop is created with the parallel loop directive
- The scoping of the main variables is specified earlier with the data directive - no need to replicate it in here
- wgosa is computed by specifying the reduction clause, as in a standard OpenMP parallel loop
- vector\_length clause is used to indicate the number of threads within a threadblock (compiler default 128)

```
DO loop=1,nn
  gosa = 0
 wqsa = 0!$acc parallel loop &
!$acc& private(s0,ss) &
!$acc& reduction(+:wgosa) &
!$acc& vector_length(256)
  DO K=2,kmax-1
    DO J=2,jmax-1
      DO I=2,imax-1
        S0=a(I,J,K,1)*p(I+1,J, K )&
 ...
        wgosa = wgosa + SS*SS
      ENDDO
    ENDDO
  ENDDO
```
# **Coarray implementation**

- Coarrays are used to perform the halo exchange
- Non-blocking communication needs pgas defer\_sync directive
- Programmer now responsible for data synchronization
- By deferring sync point, network communications can be overlapped with CPU or GPU activity
- Updating p from wrk2 (on GPU) overlapped with halo exchange

#### N.B.

no sync all CAF intrinsic COSUM has loose synchronisation (so does need sync memory first).

```
!dir$ pgas defer_sync
recvbutfx up(:,:) [myx,myy,myz-1] = & sendbuffz_dn(:,:)
 ...
!$acc parallel loop
DO k = 2,kmax-1
   DO j = 2,jmax-1
     DO i = 2,imax-1
      p(i,j,k) = wrk2(i,j,k) ENDDO
   ENDDO
ENDDO
!$acc end parallel loop
sync memory
CO_SUM(wgosa)
!$acc update device &
!$acc& (recvbuffz_dn,recvbuffz_up)
```
#### **May 23-25, 2012**

# **OpenACC / CAF version**

- **Total number of lines in the original Himeno MPI-Fortran code:** 629
- **Total number lines in the modified version with coarrays and accelerator directives:** 554
	- don't need MPI\_CART\_CREATE and the like
- **Total number of accelerator directives:** 27
	- plus 18 "end" directives

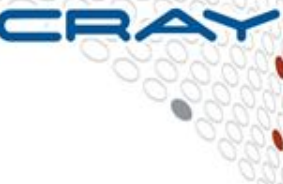

# **Benchmarking the code**

#### ● **Cray XK6 configuration:**

- Single AMD IL-16 2.1GHz nodes, 16 cores per node
- Nvidia Tesla X2090 GPU, 1 GPU per node
- Running with 1 PE (GPU) per node
- Himeno case XL needs at least 16 XK6 nodes
- Testing blocking and asynchronous GPU implementations

#### ● **Cray XE6 configuration:**

- Dual AMD IL-16 2.1 GHz nodes, 32 cores per node
- Running on fully packed nodes: all cores used
- Depending on the number of nodes, 1-4 OpenMP threads per PE are used

#### ● **All comparisons are for strong scaling on case XL**

# **Himeno performance**

- **XK6 GPU is about 1.6x faster than XE6**
- **OpenACC async streams implementation is ~ 8% faster than OpenACC blocking**

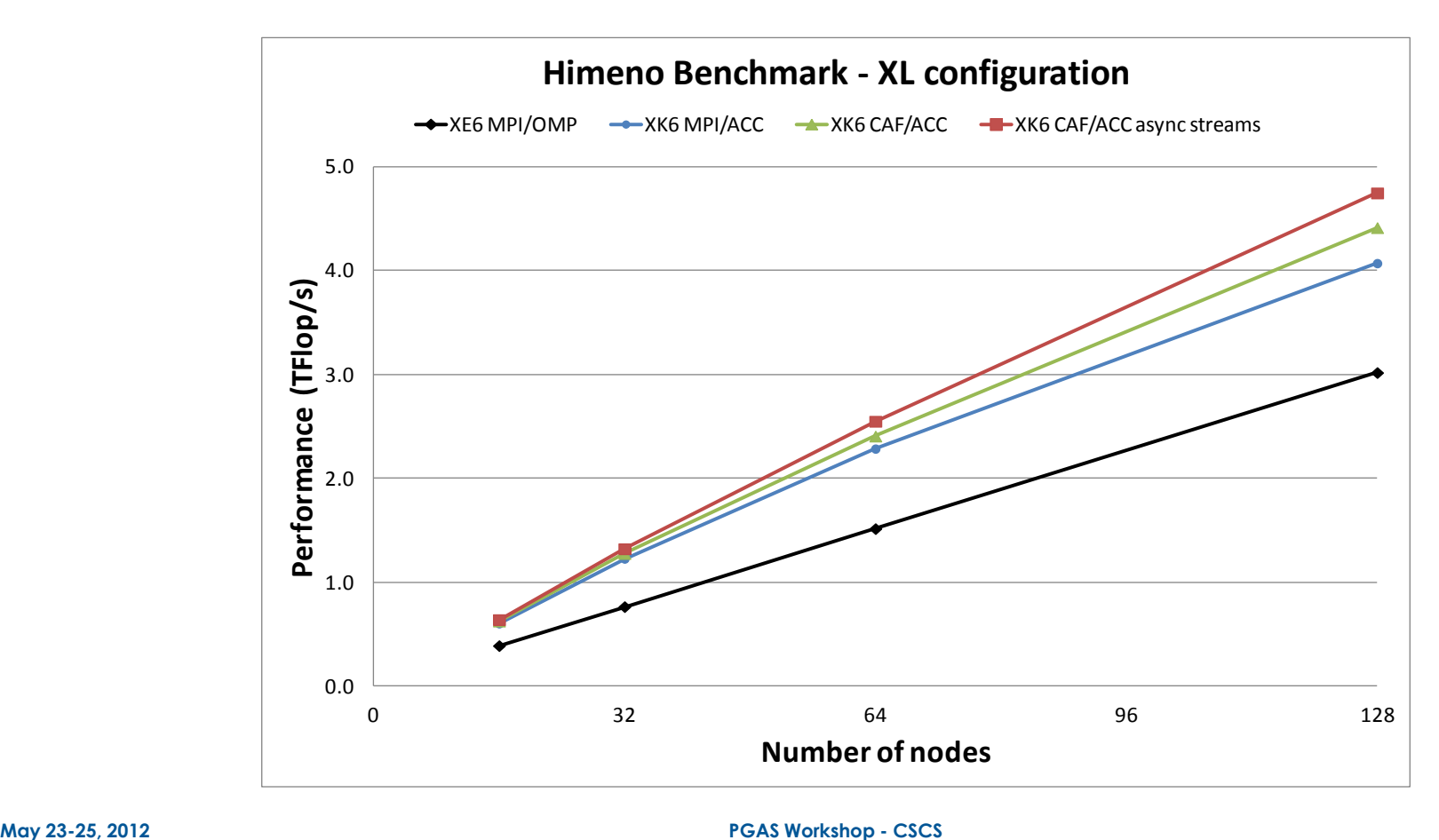

# **Himeno code breakdown**

● **Host/GPU transfers take more time than the halo exchange (network)**

- this code would benefit from an efficient direct GPU-GPU communication
- **On 128 nodes, ~55% of the time is spent in the GPU compute kernel** 100%

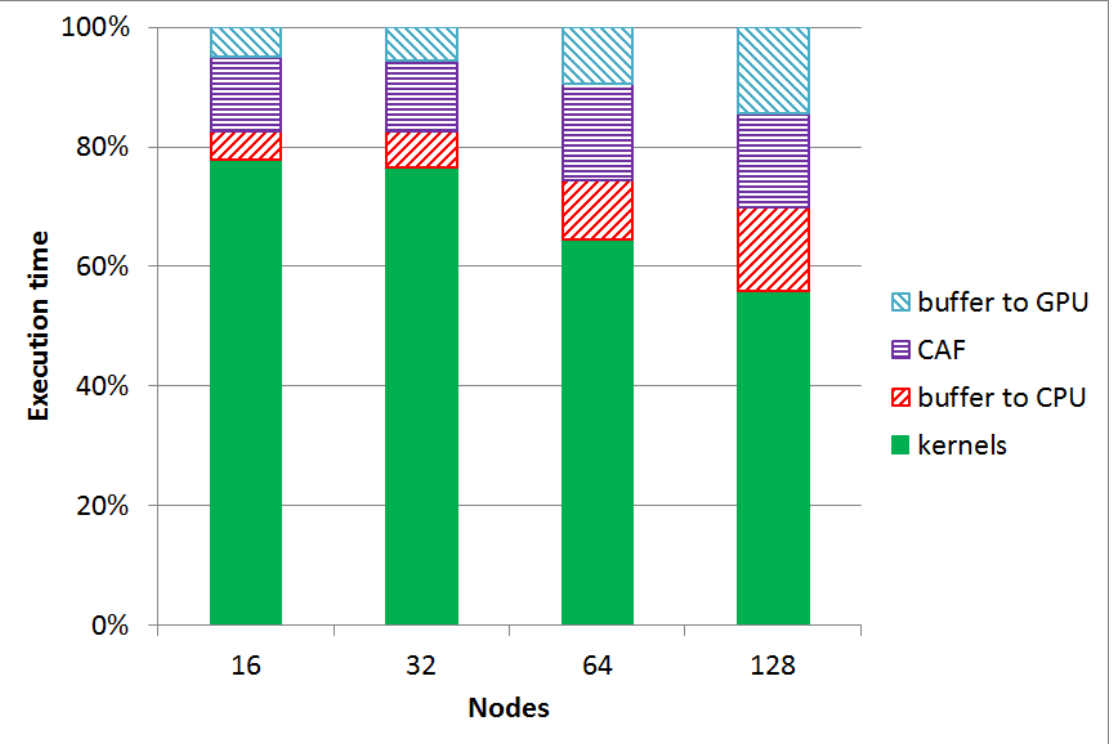

# **libsci\_acc: LibSci for Accelerators how to get CPU&GPU cooperation**

- **Provide basic libraries for accelerators, tuned for Cray**
- **Must be independent to OpenACC, but fully compatible**
- **Multiple use case support**
	- Get the base use of accelerators with no code change
	- Get extreme performance of GPU with or without code change
	- Extra tools for support of complex code
- **Incorporate the existing GPU libraries into libsci**
	- CUBLAS
	- Magma
	- Cray Implementation BLAS/LAPACK
- **Provide additional performance and usability** 
	- OpenACC support
	- CUDA support
- **Maintain the Standard APIs where possible!**

# **Cray libsci\_acc interfaces**

● **Simple interface**

**dgetrf(M, N, A, lda, ipiv, &info)**

**dgetrf(M, N, d\_A, lda, ipiv, &info)**

● **Device interface**

**dgetrf\_acc(M, N, d\_A, lda, ipiv, &info)**

# ● **CPU interface**

 **dgetrf\_cpu(M, N, A, lda, ipiv, &info)** 

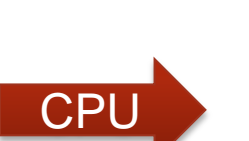

GPU

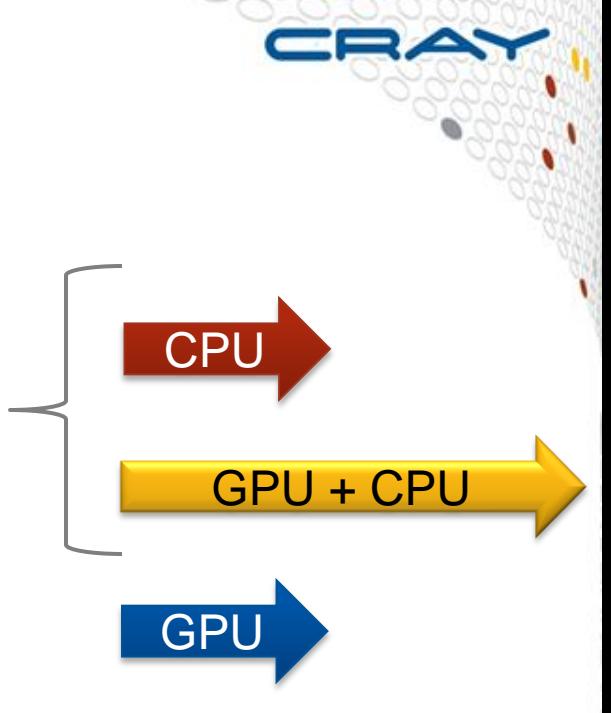

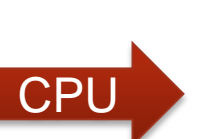

# **libsci\_acc interaction with OpenACC**

- **If the rest of the code uses OpenACC, it"s possible to use the library with directives.**
- **All data management performed by OpenACC.**
- **Calls the device version of dgemm.**
- **All data is in CPU memory before and after data region.**

```
!$acc data copy(a,b,c)
```
**!\$acc parallel !Do Something !\$acc end parallel**

**!\$acc host\_data use\_device(a,b,c)**

```
call dgemm_acc('n','n',m,n,k,&
                alpha,a,lda,&
                b,ldb,beta,c,ldc)
```
**!\$acc end host\_data !\$acc end data**

# **libsci\_acc interaction with OpenACC**

- **libsci\_acc is a bit smarter that this.**
- **Since "a," "b", and "c" are device arrays, the library knows it should run on the device.**
- **So just dgemm is sufficient.**

```
!$acc data copy(a,b,c)
```

```
!$acc parallel
!Do Something
!$acc end parallel
```

```
!$acc host_data use_device(a,b,c)
```
**call dgemm ('n','n',m,n,k,& alpha,a,lda,& b,ldb,beta,c,ldc)**

**!\$acc end host\_data !\$acc end data**

# **A large application performance breakdown**

- **Comparing runs on 576 Cray XK6 nodes**
- **Different optimal configurations**
	- CPU:  $48x48 = 2304 \text{ MPI}, 4 \text{ OpenMP}$
	- $CPU+GPU$ :  $24x24 = 576 \text{ MPI}$ , 16 OpenMP + CUDA
- **Performance comparison**
	- Kernel code on GPU is 3x faster than on CPU
	- $\bullet$  MPI takes more time on the CPU version  $-4x$  MPI ranks
	- MPI takes 30% of total time on CPU, 45% on the CPU+GPU version

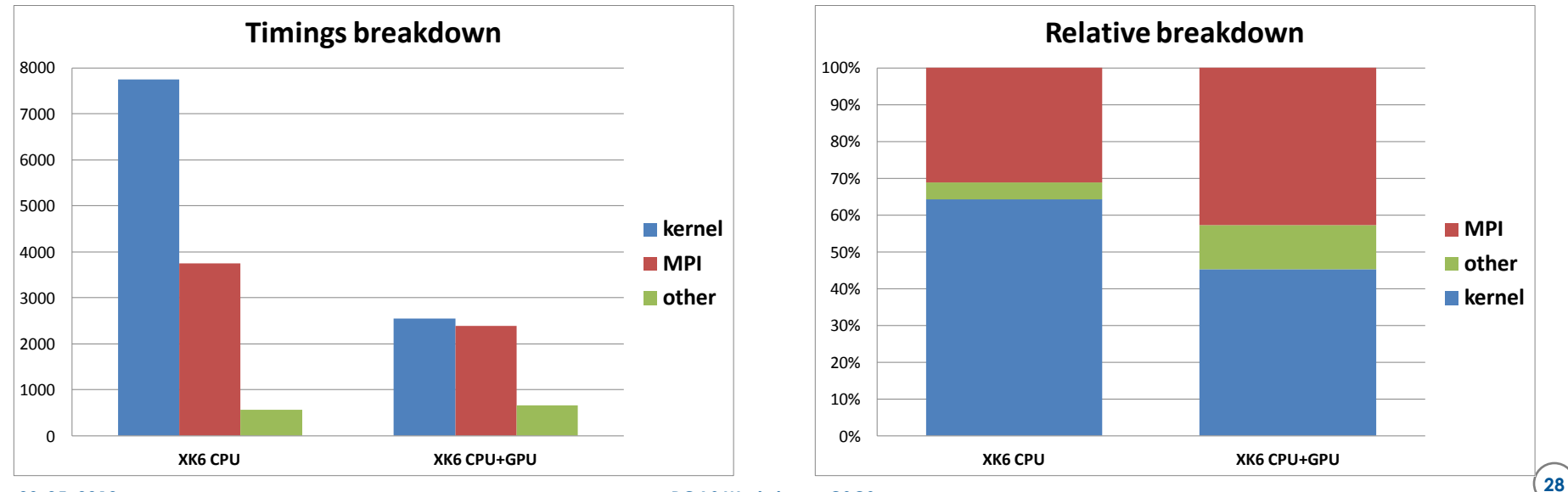

**May 23-25, 2012 PGAS Workshop - CSCS**